### G51PRG: Introduction to Programming Second semester Lecture 15: Graphical User Interfaces in Java

Natasha Alechina School of Computer Science & IT **nza@cs.nott.ac.uk**

## Plan of today's lecture

- GUI packages in Java
- Comparison of java.awt and javax.swing
- Containers and components
- Creating new components
- Adding components to a container (layout managers)
	- Flow Layout
	- Grid Layout
- Border Layout
- Containment hierarchies

Lecture 15: GUI 2

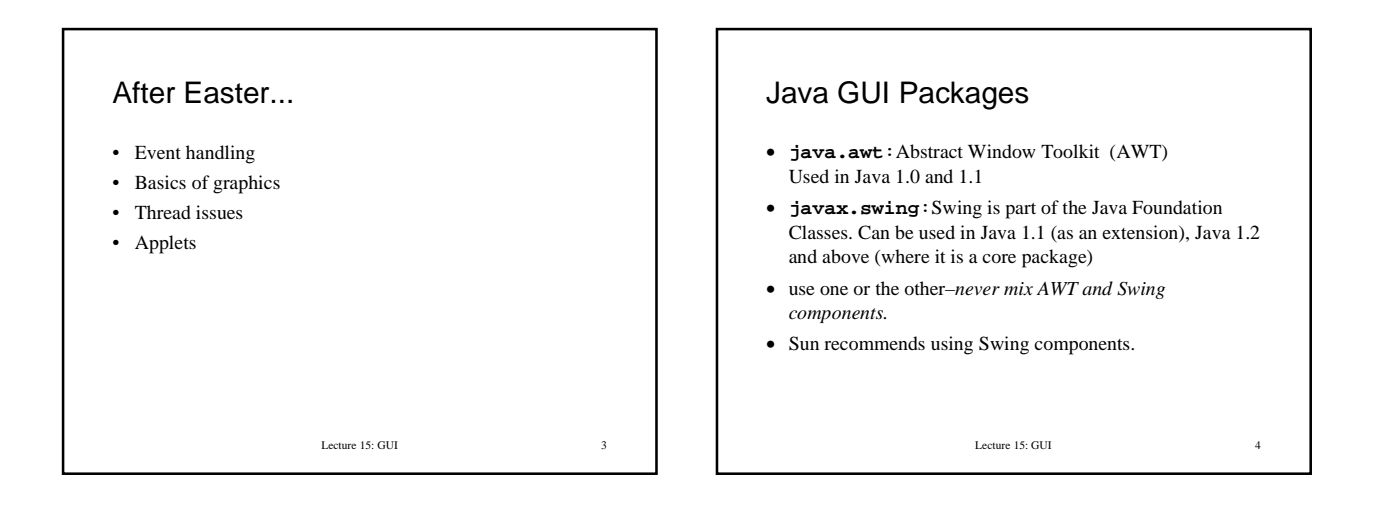

## Comparison of AWT and Swing

- AWT: simpler, more robust but less flexible than Swing. Uses native code to display GUI components (hence the look and feel depends on the platform, e.g, Motif/CDE, Windows, MacOS).
- Swing: lots of additional features (pluggable look and feel, assistive technologies, drag and drop). Does not use native code. More verbose. Not thread-safe.

Lecture 15: GUI 5

# Overview of libraries • Components & Containers (windows, buttons, menus etc.) - use the ones from **javax.swing** • Layout managers (arranging components relative to each other and the size of screen) –from **java.awt** • Event handlers respond to user input (mouse clicks, text input etc.) –from **java.awt** • Classes dealing with graphics (colours, shapes, fonts) and images; basic utilities are mostly in **java.awt** (**java.awt.Graphics, java.awt.Color** etc.)

Lecture 15: GUI 6

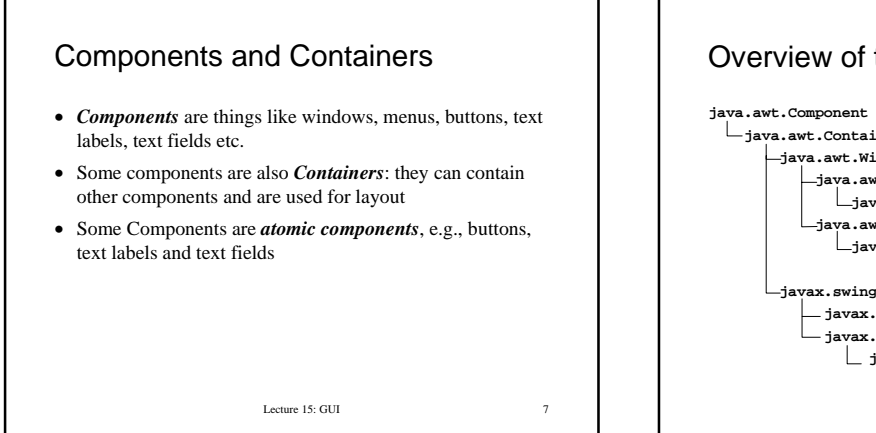

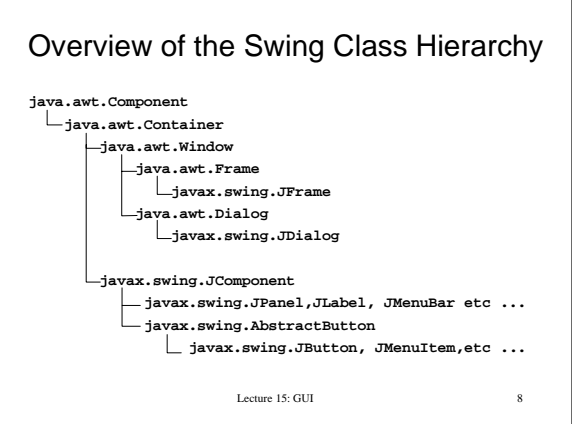

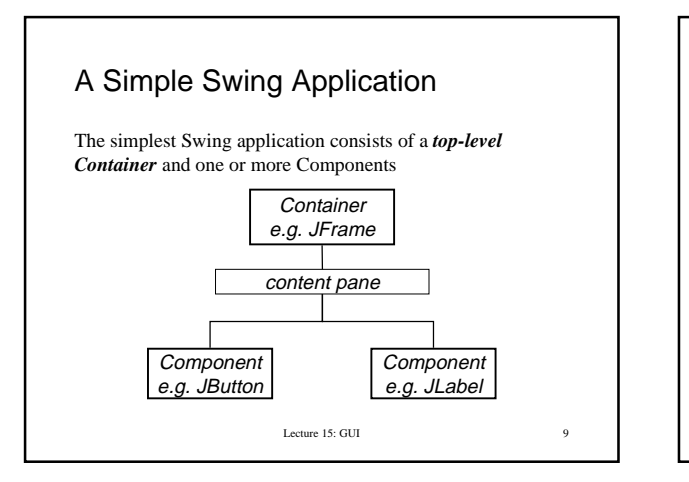

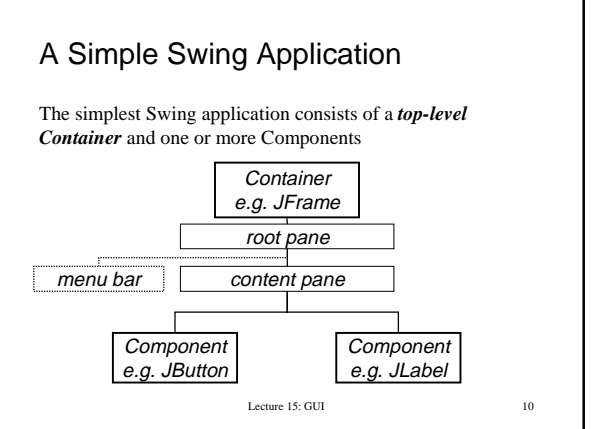

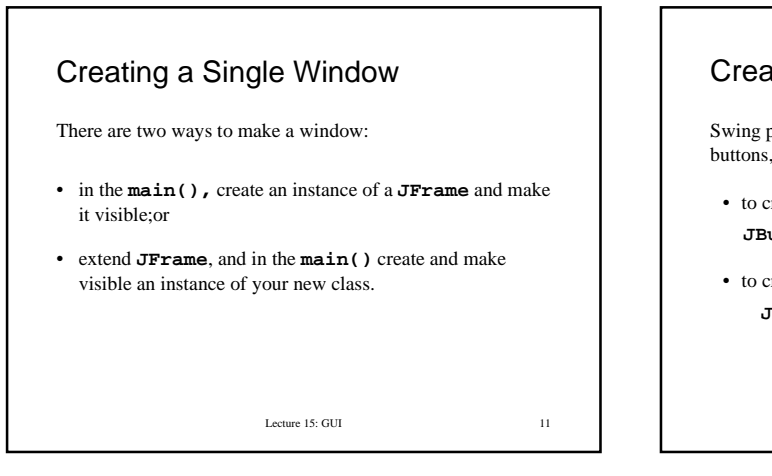

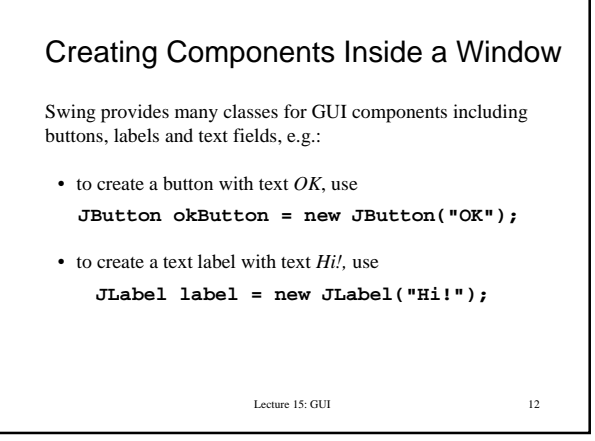

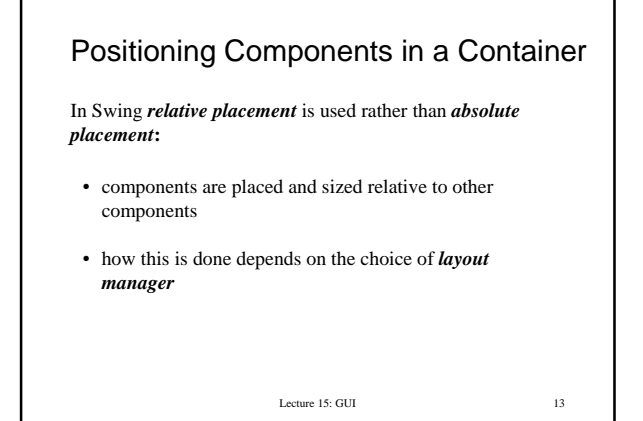

#### Layout Managers

All layout mangers implement one of two interfaces:

- **LayoutManager**:interface for classes that know how to lay out containers, e.g., **FlowLayout, GridLayout** etc.
- LayoutManager2 (extends **LayoutManager**): interface for classes that know how to layout containers based on constraint objects, e.g., **BorderLayout, BoxLayout, GridBagLayout**, etc.

Lecture 15: GUI 14

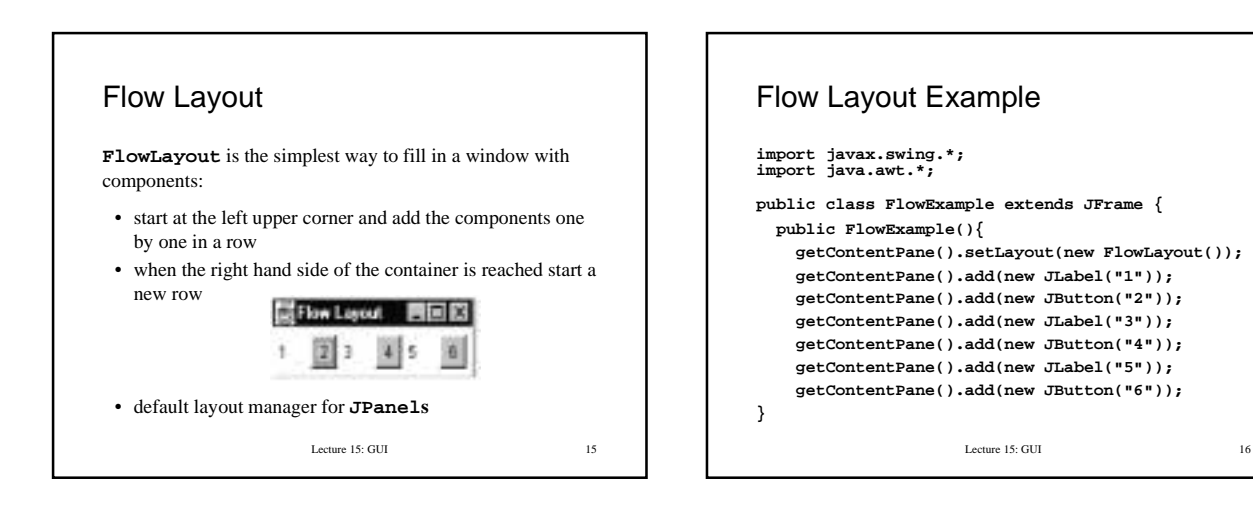

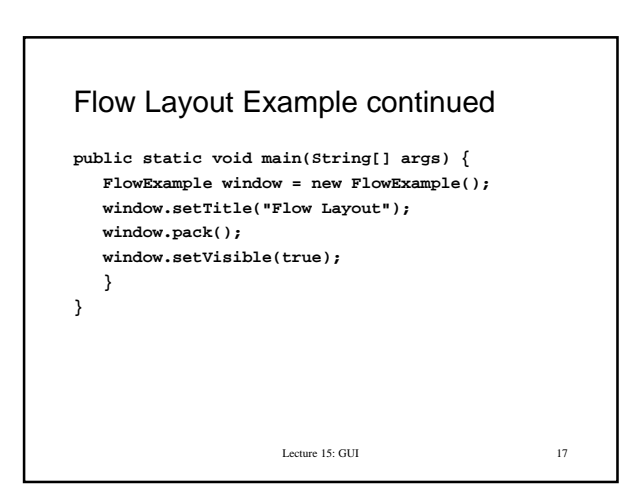

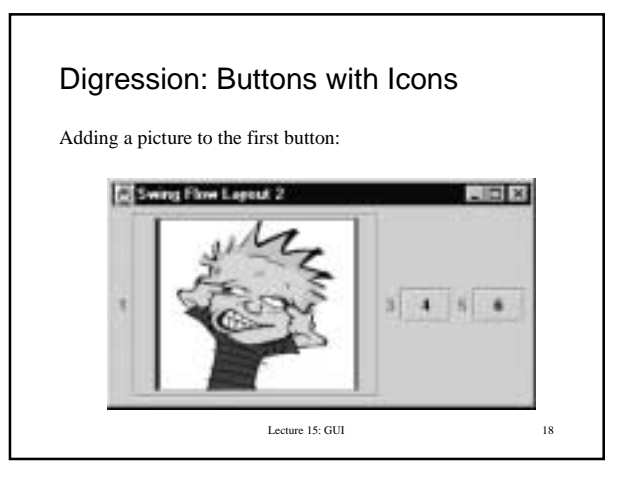

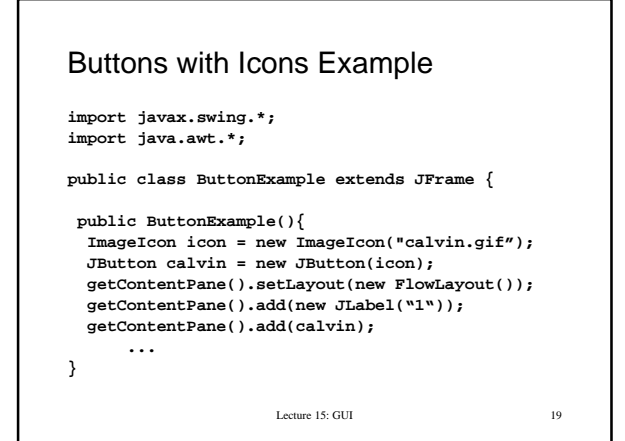

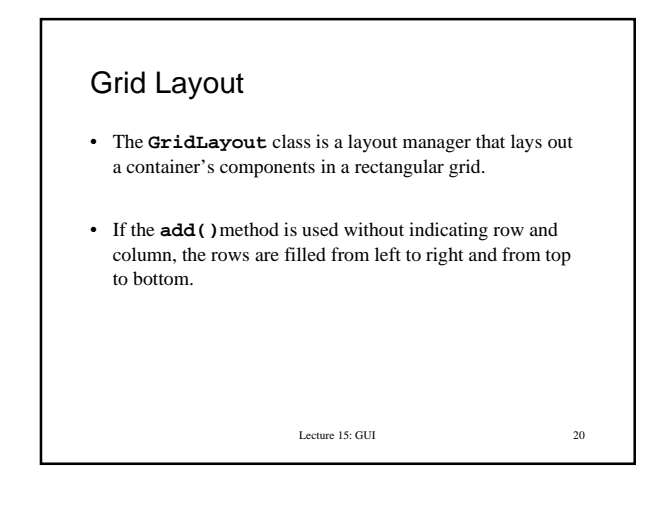

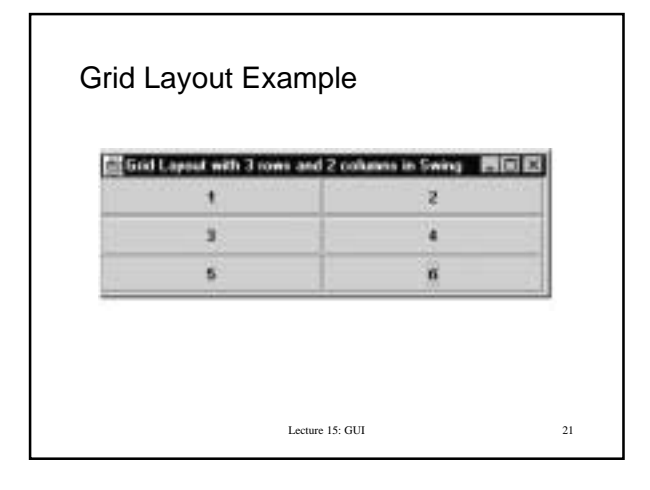

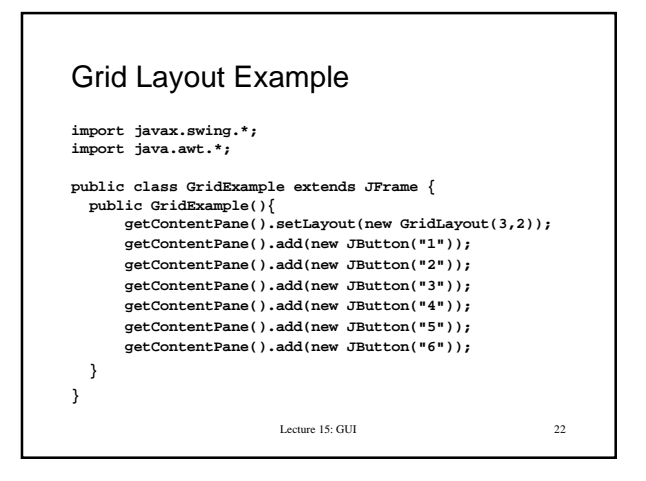

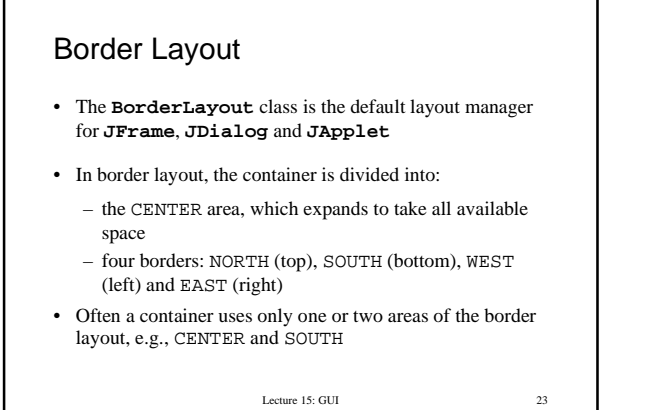

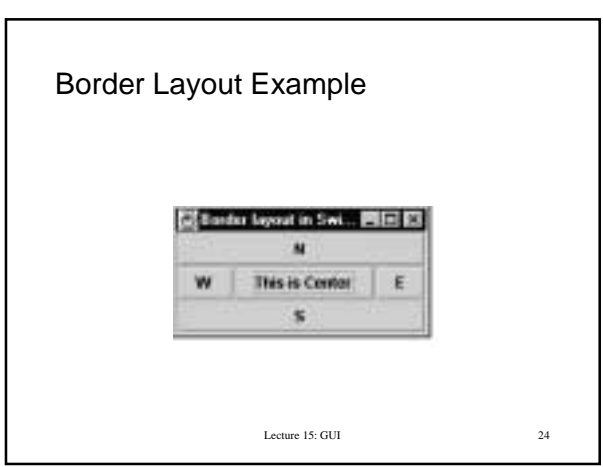

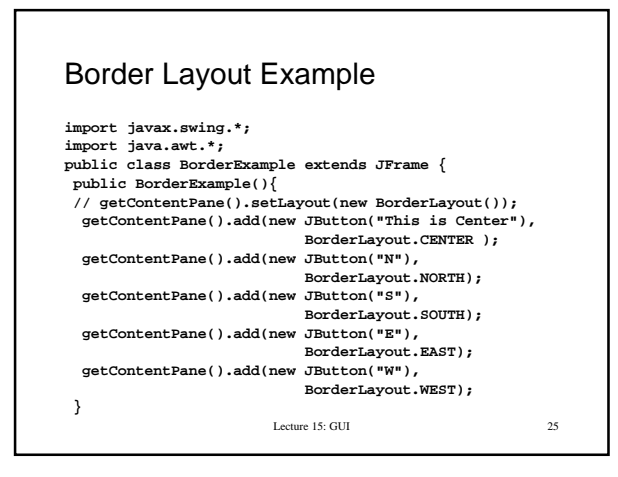

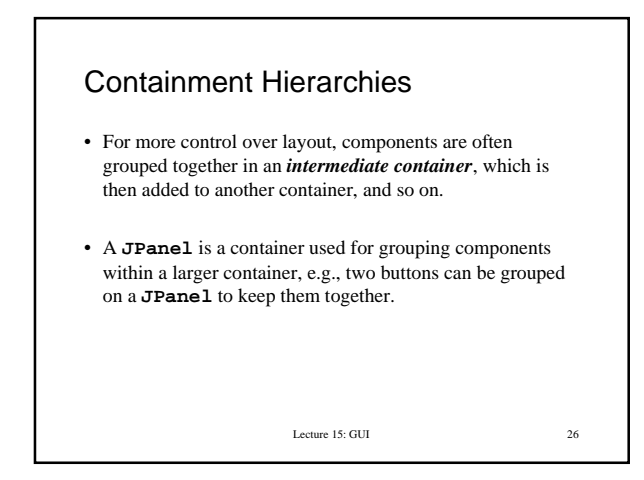

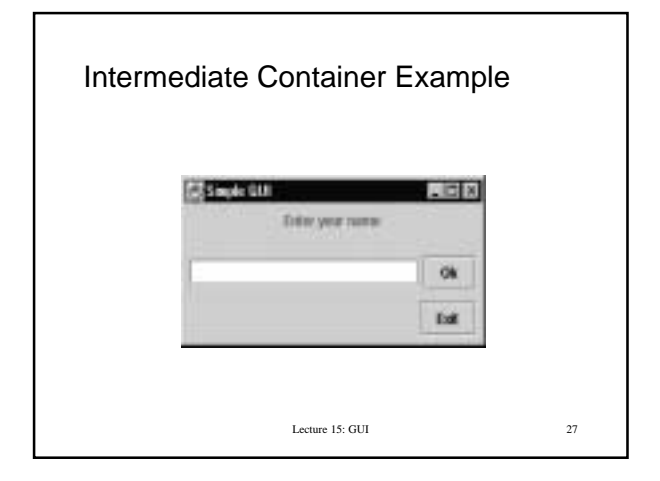

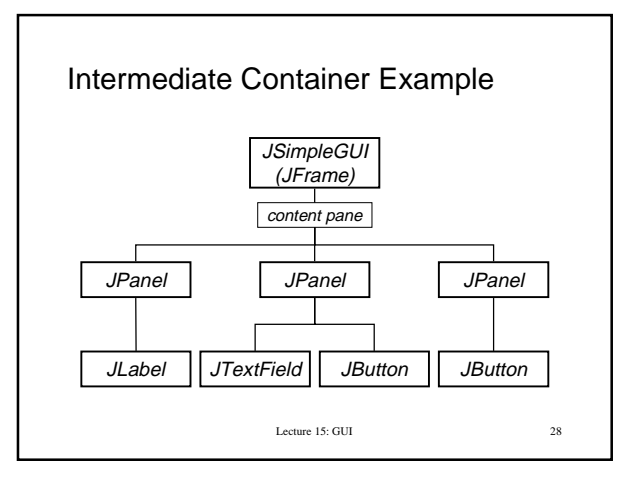

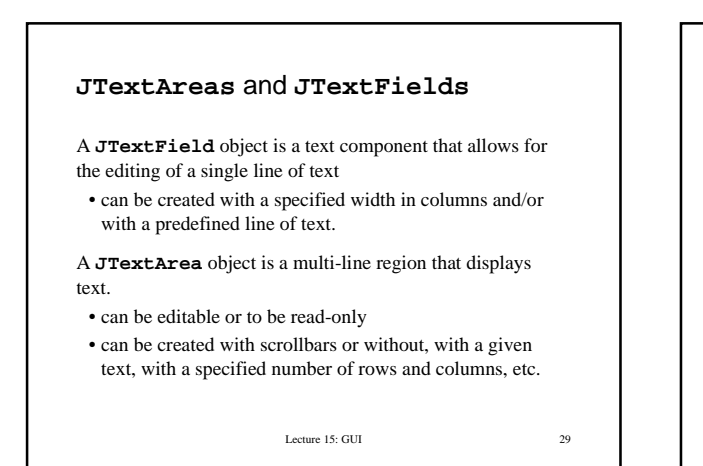

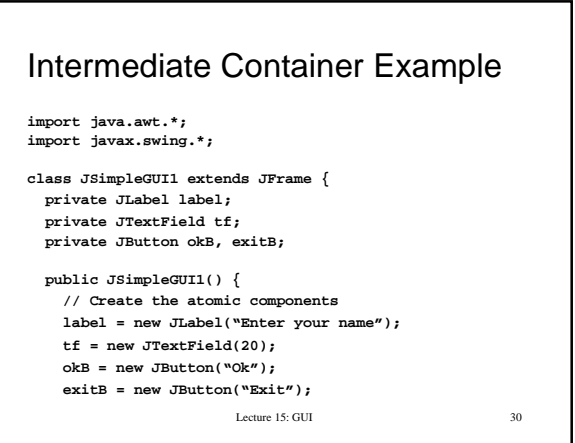

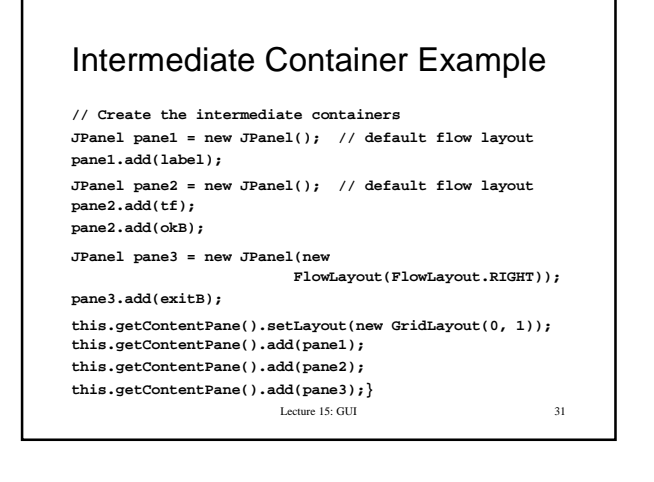

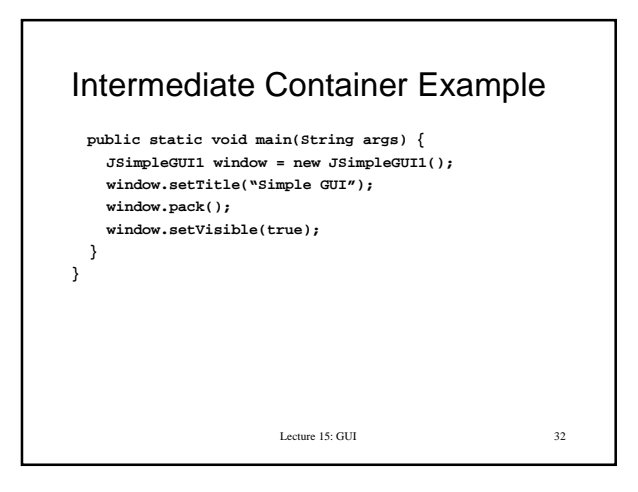

### Summary

- Classes from **java.awt** and **javax.swing** define various components of a graphical user interface
- Components are grouped together in containers
- Components are laid out relative to each other using layout managers
- For more control over layout, intermediate containers can be used

http://java.sun.com/docs/books/tutorial/uiswing/index.html

Lecture 15: GUI 33